## Image Saver (Browser Cache) Download [32|64bit]

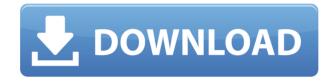

Image Saver (Browser Cache) Crack+ Free Download X64 [Latest]

## Image Saver (Browser Cache) is a small utility which allows you to

automatically save images for you to be able to retrieve them easily later. If you often want to save images online, this may save you a lot of time by eliminating the need for you to right click, save, and then re-enter the location later. You can also use it to

save pictures you download from the Internet. Installation: 1. Install Image Saver (Browser Cache) from the download link or here (Windows): Download Image Saver (Browser Cache) 2. Right click Image Saver (Browser Cache) in the notification

area and click Run as Administrator. 3. If prompted, select Yes to the option to allow a program to make changes to your system. 4. You will be prompted to enter your user name and password to gain access to Image Saver (Browser Cache). 5. When

your User Name and Password are verified, Image Saver (Browser Cache) will install and run. 6. Image Saver (Browser) Cache) is now installed and ready to be used. Image Saver (Browser Cache) was written by StackOverflow.com

Features: Save images to local folder. Save images to local folder or email address Set minimum height and width for saving images. Set minimum height and width for saving images. Click here to download Image Saver (Browser Cache) for

Windows Other images programs: CleanUp! by Mamo | Clean Up Folder and Delete Duplicate Files | Remove Junk Files, **Temporary Files and Junk** Files Drive Eraser by WinMagic | Drive Eraser is a Windows utility that helps you to clean your PC by

freeing up hard drive space, speeding up your system and making your computer run more smoothly. It is the best alternative to CCleaner and Drive Genius. iExplorer by Techsmith | This highly efficient, all-in-one file manager makes Windows

Explorer into a handy file manager with file operations, file searching and advanced management. FTP Download Manager by WinMagic | Ftp Download Manager is a Windows software for quickly download files from various

file sharing websites. FTP Download Manager by WinMagic | Search and download over 3000 files on the go. FTP Download Manager by WinMagic | Windows software for easily download all the files you want. FTP Download Manager by WinMagic |

Windows software for quickly download files from various file sharing websites. You are using an outdated version of Internet Explorer

Image Saver (Browser Cache) Free [Updated]

Keymacro.exe is a special keystroke simulator. This program simulates whatever you press on your keyboard so you can see how your keystrokes work. With this program you can create custom keystrokes, assign macros to keys, and type away with a new set of keystrokes. Keymacro is freeware. You must register to use the macros that you create. **KEYMACRO** Features: -Create, modify, assign, run, or remove macros with a menu driven interface. -Read and write custom keystrokes to a text file for

later editing and/or loading. -Assign macros to keys for faster keystroke repetition. -Use the menu driven interface to switch to any macro. -Easy set up in a matter of minutes. -Presets are included so you can get started right away. **KEYMACRO.TXT** File

Features: -Includes a user manual that includes how to use the macros you create with the program. -Keymacro.txt is a text file that contains your custom keystrokes and macros that you created with the program. -Keymacro.txt is automatically saved with

the macros that you create. -Keymacro.txt is automatically updated when you make changes to your macros or macros are loaded. Microsoft Office and Outlook Address book are one of the most popular and most popular applications to get address

information from users. They are so important because they are a part of almost all our lives. We do not have to have any kind of notepad or any other application in place to get addresses of a person and other information. One simply needs to open the

Microsoft office or Outlook and enter the name of the person and the address will appear automatically. An Address Book is a form or an application that is used to store addresses, phone numbers, email addresses and other types of information in a particular

order. Adress book is a very well known application to get address information from users but when we go for it, we need to have a software to write the address and phone number in a particular format. There are several applications available on

the internet which is used to write and maintain address books. Let us see how we can write and maintain address books using the famous Microsoft office and Outlook application. We can create and manage a contact database in a single place.

Any information that we want to store can be added using this application. There are several options available in the application to store 2edc1e01e8

## # # For example: # "C:\My\Path\to\my\images\f older" #

https://techplanet.today/post/3d-ripper-dx-version-17-download-updated https://jemi.so/jai-santoshi-maa-full-movie-in-hindi-hd-download-new https://tealfeed.com/cover-girl-full-game-download-link-fsdr2 https://joyme.io/lioplissuppya https://techplanet.today/post/crysis-3-multiplayer-crack-blackbox-exclusive https://techplanet.today/post/3d-lut-creator-154-crack-with-torrent-200-full-download-ver ified https://ioume.io/porgditranma

https://joyme.io/persditranma

Image Saver (Browser) Cache) Overview: Images are a part of almost every web site. When you visit a web site, you often view a number of images. When you view an image, you often right click on it to

save it. However, right clicking and saving images can be a laborious task. Imagine the amount of time you could save if you could simply click once, rather than right click repeatedly. You could take matters into your own hands and simply keep your image viewing

and saving process automated. One way you can do this is to use a tool called Image Saver (Browser Cache). This tool allows you to save multiple images without having to right click on each one. It allows you to save images that are as large as

 $1024 \times 1024$  and can save images from any web site you visit. Using the Image Saver (Browser Cache) Tool: When you install Image Saver (Browser Cache) you can add a new folder to your hard drive and create a watch folder. You can place images you

want to watch inside this folder. Then, you can browse to the watch folder when you are online. Images that meet your specifications are automatically downloaded and saved to another folder on your hard drive. You can configure Image Saver

(Browser Cache) to save images of a particular size or of a particular file name. You can set it to automatically download and save all images that meet your specifications, or you can choose which ones it saves. You can configure Image Saver (Browser

Cache) to look for images in certain web sites, or you can let it browse the entire Internet. Images you find can be automatically saved to your folder or you can specify a location to save them. Why Should I Use Image Saver (Browser Cache)?: Right clicking and

saving images can be a time consuming process. Imagine the amount of time you could save if you could simply click once on the images you want to save. That's just one reason why you may want to try Image Saver (Browser Cache). Image Saver (Browser

Cache) Capabilities: Download and save images from websites to a specified folder Download images of a particular size Download images with the file name you specify Download images that are above a specified height and width Download

images from websites in different countries and language Download images of a particular file name Save images from a specified file to a specified folder Download images of a specified size, and save them to a specified folder Download images of a

particular file name from websites in different countries and languages Download images of a particular size from websites in different countries and languages Download images of a particular file name from websites in different

countries and languages Browse the Internet using the built in browser Download images of a particular size from websites in different countries and languages

OS: Windows XP / Vista / Windows 7 / Windows 8 Processor: Core 2 Duo or equivalent Memory: 1 GB Graphics: Matrox Millenium II or equivalent (including Mobility Radeon HD 4500/4500 or

equivalent) Star Wars: The Old Republic Beta Now Available Test your skill and bravery on the Star Wars<sup>®</sup>: The Old Republic<sup>™</sup> Beta test BioWare<sup>™</sup> Corporation today announced that the Star Wars: The Old Republic<sup>™</sup> Beta is now available.

## Players can enter the Star Wars: The Old Republic<sup>™</sup> Beta test

http://www.hotdeals4heroes.com/wp-content/uploads/2022/12/Care4Teen-License-Key-Fr ee-Download.pdf https://www.legittimazione.it/wp-content/uploads/2022/12/SmartCode-Studio-Download-3264bit-Updated-2022.pdf https://ppetn.com/wp-content/uploads/2022/12/Daily\_Accounts\_Cloud\_Server.pdf https://eveningandmorningchildcareservices.com/wp-content/uploads/2022/12/AudioPain t.pdf https://arabistgroup.com/wp-content/uploads/2022/12/katlave.pdf https://herbalshopincense.com/wp-content/uploads/2022/12/glanbla.pdf https://swisshtechnologies.com/remindme-1-7-161-download-x64-2022-new/ https://grxgloves.com/explorer-1-104-crack-incl-product-key/ http://www.thebusinessarticle.com/business-resources/icecream-pdf-split-merge-4-47-4-s erial-key-for-pc.html https://www.giggleserp.com/wp-content/uploads/2022/12/dornka.pdf